# PROTOKOLL

# Styrelsemöte

Sveriges modellflygförbund - Styrelse 20 mars 2024 | 20:00 - 22:00 (GMT+02:00) https://us02web.zoom.us/j/81134239357? pwd=bEVZUkhxUnBUSEJydk1jR3J1U1p5Zz09

## Närvarande

Stefan Revestam Per Vässmar Pär Nilsson Lars Ekstedt Jonny Gullberg Conny Ulvestaf Anders Jonsson Anna Grönvall

# Övriga närvarande

Christian Grenryd, VO Bredd,

## Frånvarande

Stefan Hertz Lennart Olov Ingemar Andersson

# 1. Mötets öppnande

Stefan Revestam öppnar mötet.

# 2. Val av justeringsperson

Beslöts att välja Pär Nilsson som justeringsperson.

# 3. Godkännande av dagordning

Beslöts att godkänna dagordningen.

# 4. Föregående protokoll

Beslöts att lägga föregående protokoll till handlingarna.

# 5. Rapporter i korthet

### 5.1 Kansliet

Lars informerar om klubbtendens.

#### 5.2 VO Bredd

Stefan rapporterade om CAD-kursen som var väldigt populär, och att fler önskade 3D-kurs. Christian berättar att:

- 3D-kurs kommer, dock är datum inte klart än
- Skolflygsprojektet kommer förhoppningsvis komma igång före sommaren, då klubbar ska kunna genomföra skolflygningar och få hjälp av SMFF i det.
- · Projekt med solglasögon vilka som är bäst för modellflygare pågår
- Hippoly-projekt för klubbledare är också igång.

#### 5.3 VO Elit

Conny rapporterar att tävlingsregler skickats in för i stort sätt alla klasser. Talangbidraget - Elit kommer skicka ut efterlysning av kandidater till det.

#### **5.4 CIAM**

CIAM-möten äger rum i april.

#### 5.5 Modellflygfält

Älvdalens Modellflygklubb är en nygammal klubb som återigen ska komma igång att flyga på Älvdalen. Lars tar frågan vidare.

#### 5.6 Luftrummet

Inget att rapportera.

#### 5.7 Klubbärenden

Två klubbar är på väg att försvinna: Aspvingen och Vårgårda. Älvdalens Modellflygklubb är på väg tillbaka.

#### 5.8 Kommunikatör

Beslöts att vi gemensamt i styrelsen hanterar hemsidan. Beslöts att Pär Nilsson och Jonny Gullberg tar på sig att ta fram ett förslag för hur kommunikationen ska se ut i SMFF.

#### 5.9 MFK Direkt

Lars rapporterar. Ca 50 medlemmar just nu.

#### 5.10 Kassörens rapport

Inget att rapportera.

#### 6. Inkomna skrivelser

Det har kommit in en skrivelse om försäkring vid modellflygning utomlands. Stefan skickar svar.

# 7. Uppgifter

#### 7.1 Lathund för mejlanvändning

Lathund går ut till dem som inte har fått den.

#### 7.2 Grenspecialister, lista till Lars

Conny uppdaterar.

## 7.3 Uppdatering Fältregister

Beslöts att välja Anders Jonsson och Per Vässmar som administratörer för fältregistret.

#### 7.4 Allt om Hobby

Beslöts att fortsätta som tidigare med annonsering i Allt Om Hobby. Beslöts att Pär Nilsson och Jonny Gullberg ser på utformning av annons.

# 8. Övriga frågor

Inga övriga frågor.

#### 9. Nästa möte

Beslöts att nästa styrelsemöte sker den 23 april 2024.

### 10. Mötets avslutande

Stefan avslutade mötet.

# Verifikat

Transaktion 09222115557515161518

# Dokument

**Protokoll - Styrelsemöte - 2024-03-20** Huvuddokument 3 sidor *Startades 2024-04-14 17:37:57 CEST (+0200) av Hippoly (H) Färdigställt 2024-04-20 21:30:07 CEST (+0200)* 

# Initierare

Hippoly (H) Hippoly scrive@hippoly.com

# Signerare

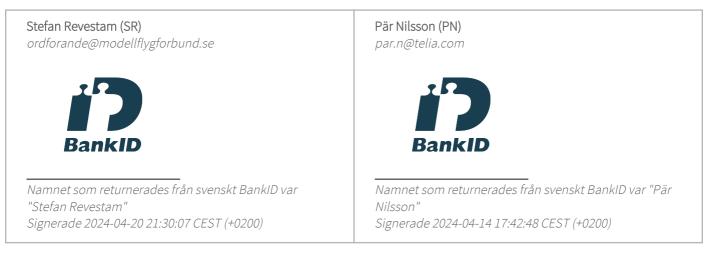

Detta verifikat är utfärdat av Scrive. Information i kursiv stil är säkert verifierad av Scrive. Se de dolda bilagorna för mer information/bevis om detta dokument. Använd en PDF-läsare som t ex Adobe Reader som kan visa dolda bilagor för att se bilagorna. Observera att om dokumentet skrivs ut kan inte integriteten i papperskopian bevisas enligt nedan och att en vanlig papperutskrift saknar innehållet i de dolda bilagorna. Den digitala signaturen (elektroniska förseglingen) säkerställer att integriteten av detta dokument, inklusive de dolda bilagorna, kan bevisas matematiskt och oberoende av Scrive. För er bekvämlighet tillhandahåller Scrive även en tjänst för att kontrollera dokumentets integritet automatiskt på: https://scrive.com/verify

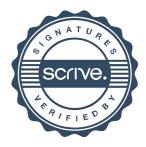